## **ADMINISTRATIVE OFFICE OF THE UNITED STATES COURTS TREATMENT SERVICES INVOICE**

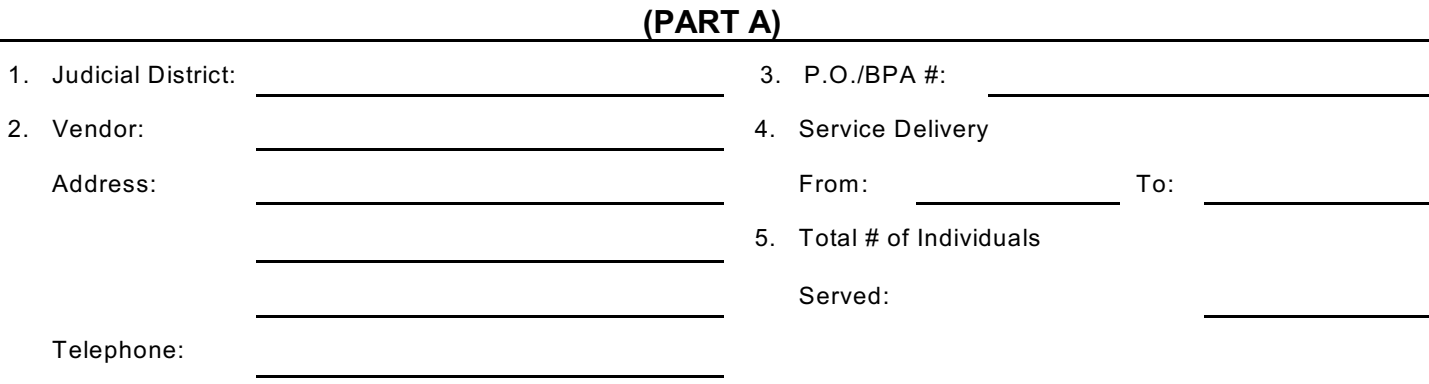

Vendor's Certification: I certify that all expenditures and requests for reimbursement in this voucher are accurate and correct to the best of my knowledge and include only charges for services actually rendered to clients under the terms of the agreement and for which no other compensation has been received from sources other than the United States District Court.

> \_\_\_\_\_\_\_\_\_\_\_\_\_\_\_\_\_\_\_\_\_\_\_\_\_\_\_\_\_\_\_\_\_\_\_ Authorized Administrator

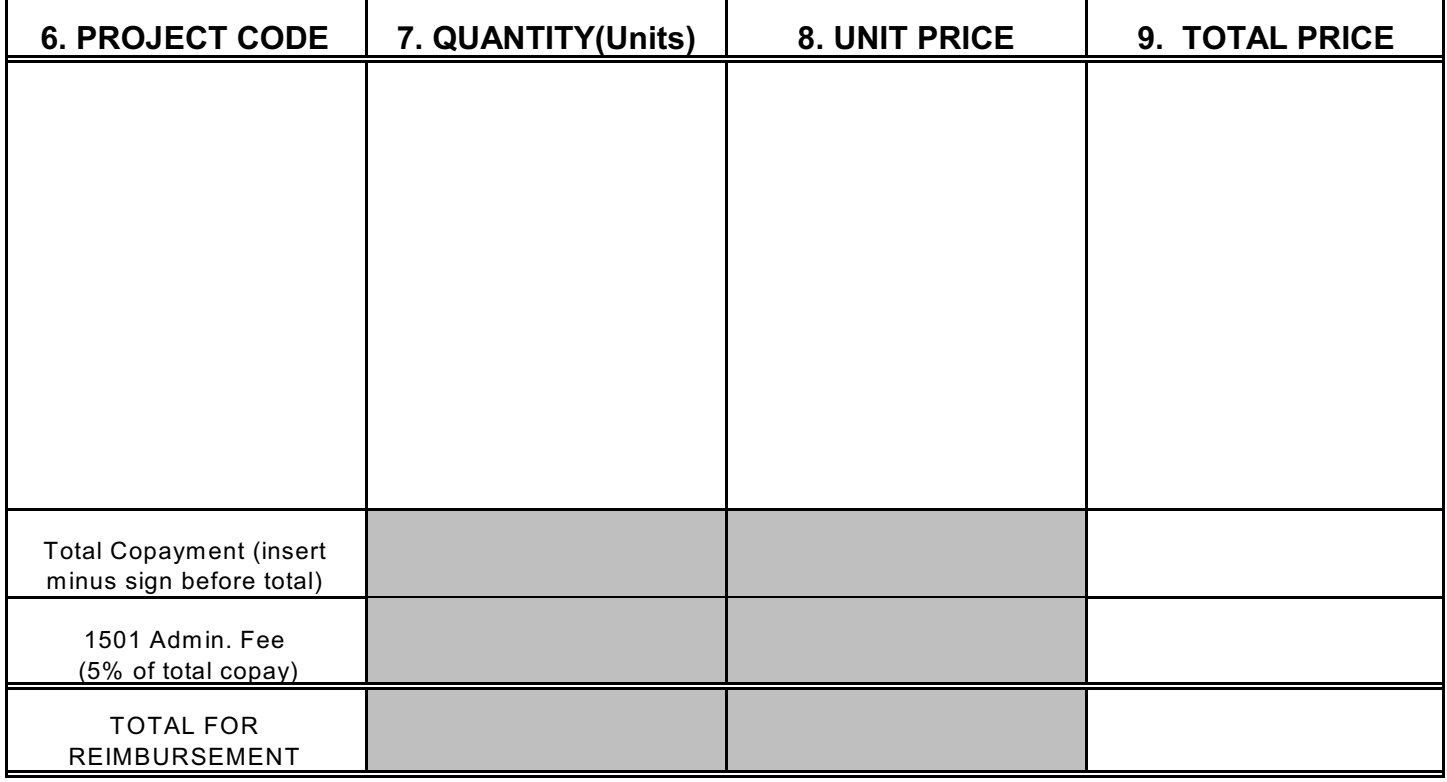

## **ADMINISTRATIVE OFFICE OF THE UNITED STATES COURTS TREATMENT SERVICES INVOICE**

## **(PART B)**

\*Each service provided is to be listed and invoiced for full amount - regardless of copayment collected. All copayments collected are to be reported in the month they are received and subtracted from the subtotal for each client.

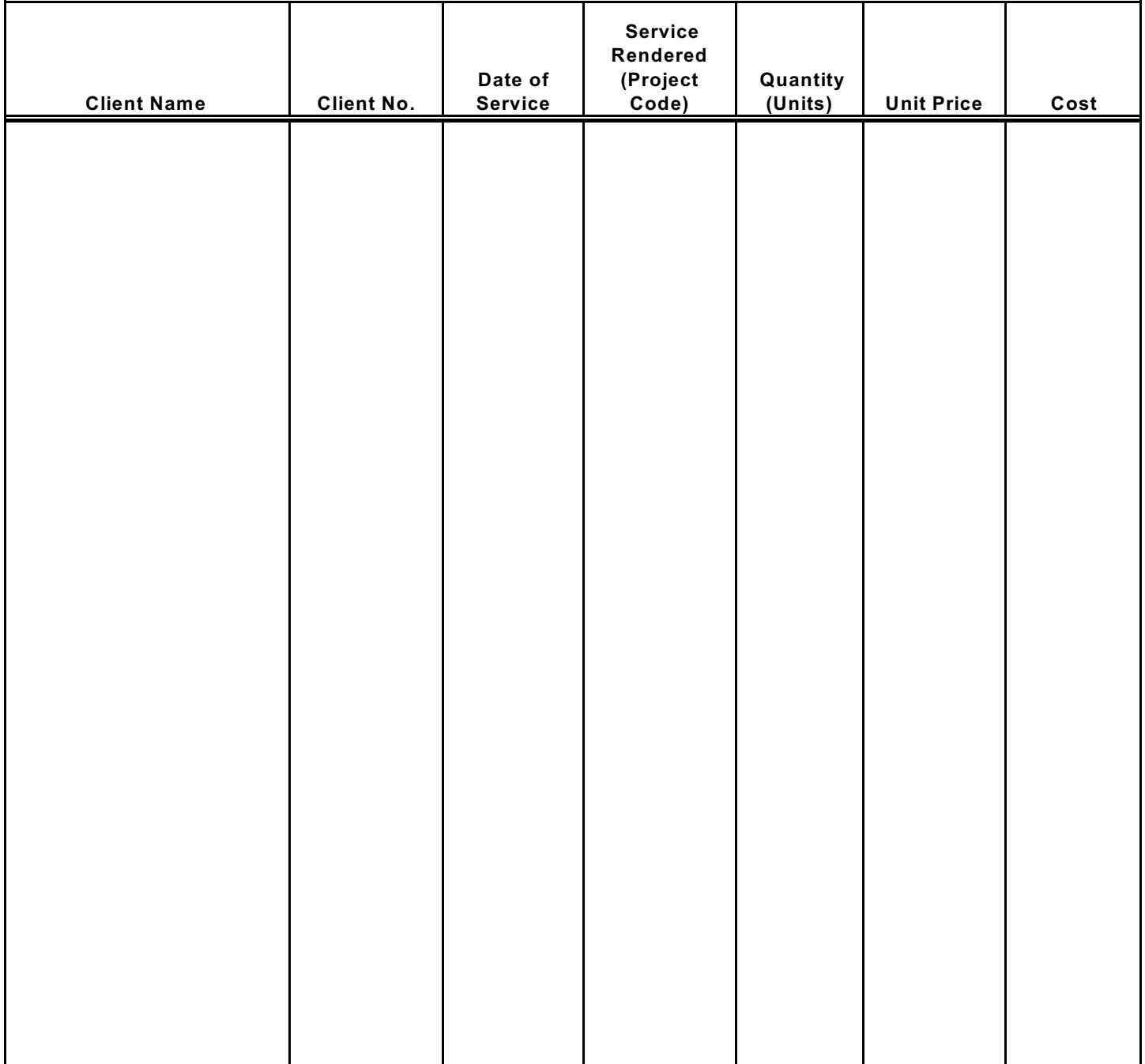

## **ADMINISTRATIVE OFFICE OF THE UNITED STATES COURTS TREATMENT SERVICES INVOICE**